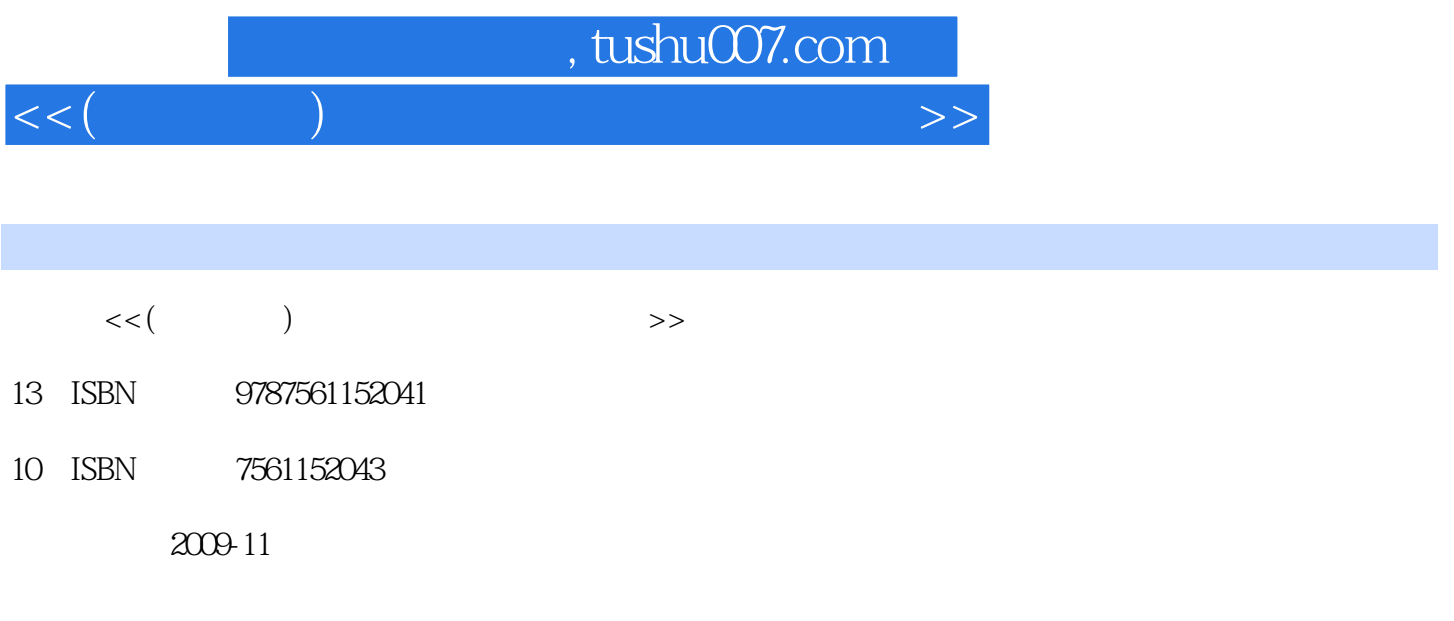

PDF

## 更多资源请访问:http://www.tushu007.com

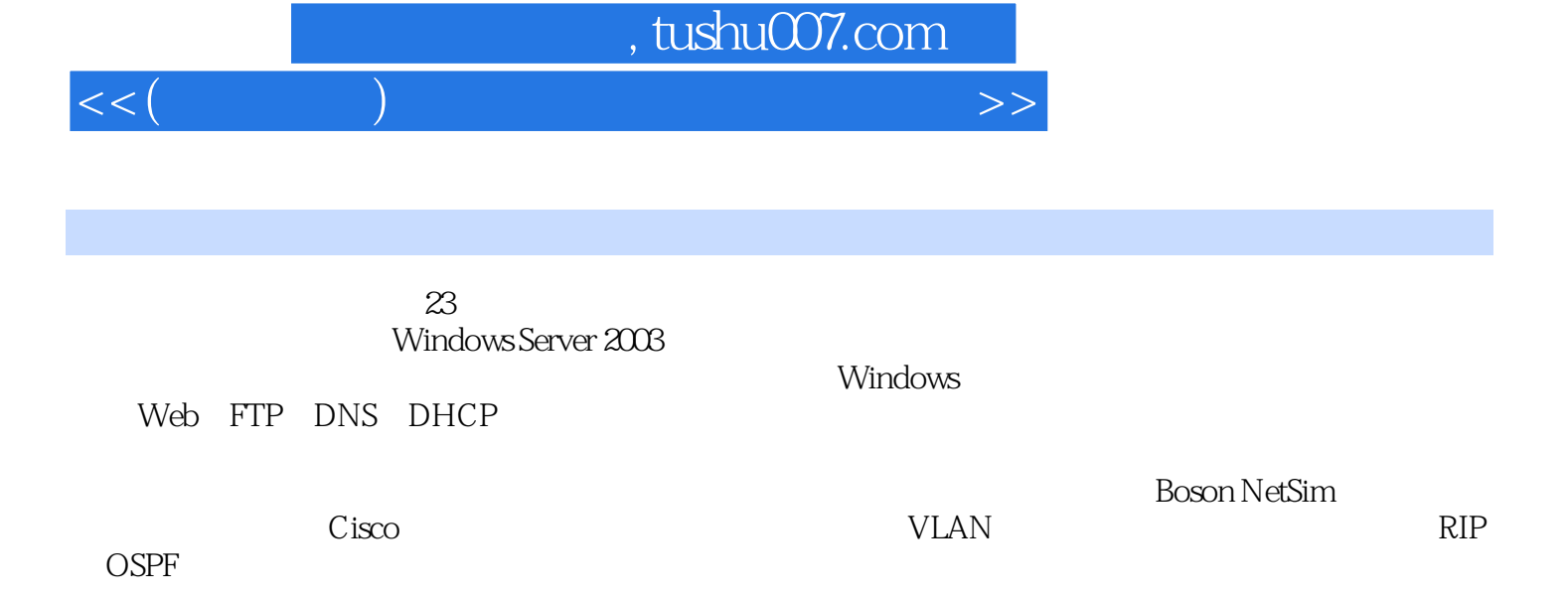

 $V_M$  Mware Boson NetSim<br>VMware  $V$ Mware $\sim$ 

Boson NetSim

VMware Boson NetSim

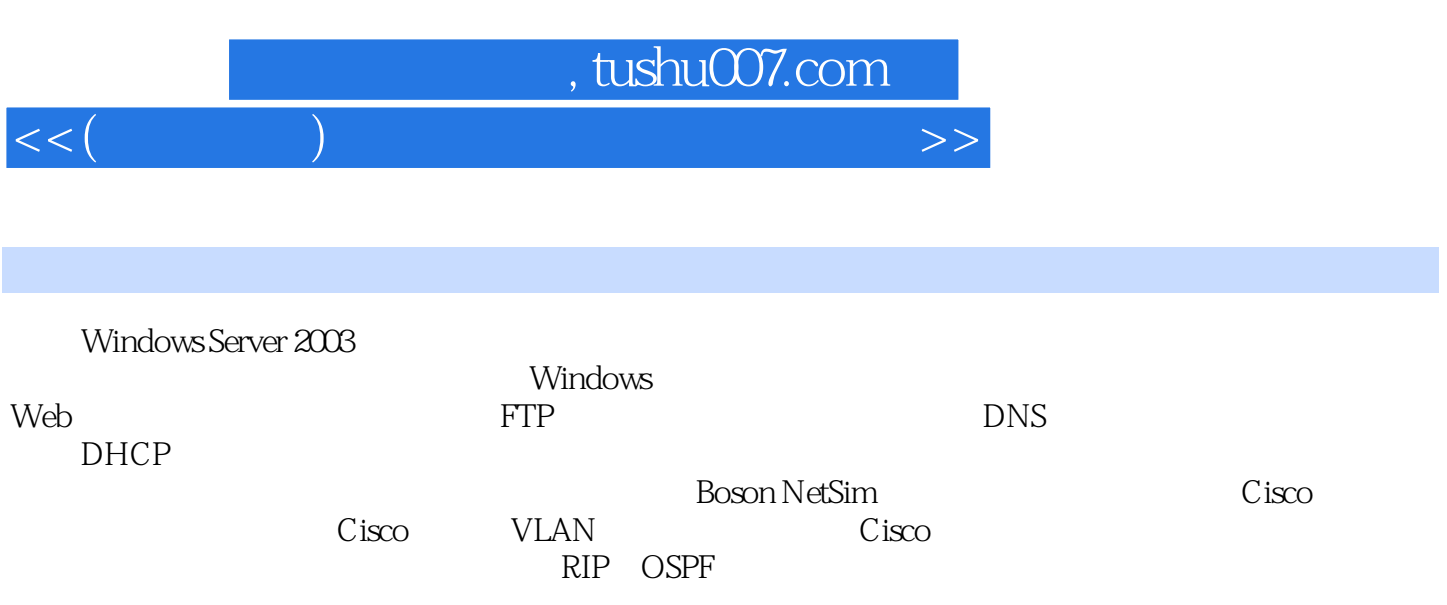

 $B$ ——

 $A$ ——

本站所提供下载的PDF图书仅提供预览和简介,请支持正版图书。

更多资源请访问:http://www.tushu007.com

 $<<$ (Night) and the set of the set of the set of the set of the set of the set of the set of the set of the set of the set of the set of the set of the set of the set of the set of the set of the set of the set of the set